#### ΗΥ 134

## Εισαγωγή στην Οργάνωση και στον Σχεδιασμό Υπολογιστών Ι

# Διάλεξη 1 Εισαγωγή

#### Νίκος Μπέλλας Τμήμα Μηχανικών Η/Υ, Τηλεπικοινωνιών και Δικτύων

# Οργανωτικά Θέματα

- Διδάσκων:
	- <mark>– Νίκος Μπέλλας, Κτήριο Γκλαβάνη, Γραφείο Β3.7, 2<sup>ος</sup> όροφος</mark>
	- Τηλ. : 74704, email: [nbellas@uth.gr](mailto:nbellas@uth.gr)
	- Ώρες γραφείου: TBA
- Υπεύθυνη Εργαστηρίου:
	- Ζωή Βασιλείου
	- email: zovasili@inf.uth.gr
- Παραδόσεις:
	- Τρίτη 6-8μμ, Τετάρτη 6-8μμ
	- Φροντιστήριο σχετικά με το εργαστήριο κατά την διάρκεια του μαθήματος
- Εργαστήριο Μαθήματος:
	- Εργαστηριακές ασκήσεις σε Assembly Programming
	- Εξέταση εργαστηρίων κάθε Παρασκευή

## Οργανωτικά Θέματα

- URL:
	- http://inf-server.inf.uth.gr/courses/CE134/
	- Να το επισκέπτεστε καθημερινά
	- Οτιδήποτε έχει σχέση με το μάθημα θα ανακοινώνεται στην ιστοσελίδα
- Σημειώσεις:
	- Θα αναρτούνται στην ιστοσελίδα του μαθήματος από την προηγούμενη μέρα
- Βιβλίο:
	- Patterson &Hennessy, *Οργάνωση και Σχεδιασμός Υπολογιστών*, 4 <sup>η</sup> έκδοση, Εκδόσεις Κλειδάριθμος, Τόμοι Α & Β
	- Οι καλύτερη πηγή πληροφόρησης σε θέματα Αρχιτεκτονικής είναι το Internet

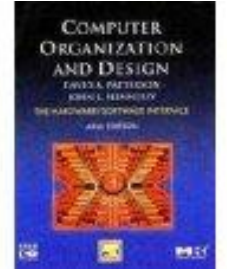

## Απαιτήσεις - Αξιολόγηση

- Η Βαθμολογία σας θα εξαρτηθεί:
- **Όσοι δεν έχουν περάσει το εργαστήριο στο παρελθόν :**
	- Πρόοδος: 30% του βαθμού
	- Εργαστηριακές Ασκήσεις: 30% του βαθμού
		- Υποχρεωτικές **ατομικές** εβδομαδιαίες ασκήσεις
	- Τελική εξέταση: 40% του βαθμού
	- Τελικός Βαθμός = 30% \*Πρόοδοι + 30% \*Εργαστήριο + 40% \*Τελική Εξέταση >= 5
	- Με τους εξής περιορισμούς:
		- a) Πρόοδος >= 3 , ΚΑΙ
		- b) Τελικό >= 3 , ΚΑΙ
		- c) Μέσος όρος σε όλα τα εργαστήρια από το lab2 και μετά >= 5

## Απαιτήσεις - Αξιολόγηση

### • **Όσοι έχουν περάσει το εργαστήριο στο παρελθόν:**

– Τελικός Βαθμός = max(Τελική Εξέταση ,

1/3 \*Πρόοδος + 2/3\* Τελική Εξέταση ) >= 5

- Όσοι δεν έχουν περάσει το εργαστήριο (βαθμός < 5, απουσίες, αντιγραφές) θα μπορέσουν να το δηλώσουν προαιρετικά ακριβώς και οι πρωτοετείς
- Για αυτούς θα ισχύουν ότι ακριβώς και για τους πρωτοετείς όσον αφορά την βαθμολογία.
- **Θα πρέπει να μου στείλουν να δηλώσουν ότι θα μετάσχουν στο εργαστήριο μέσα στην εβδομάδα με email.**

## Εργαστηριακές Ασκήσεις

- Οι ασκήσεις περιλαμβάνουν προγραμματισμό σε γλώσσα μηχανής Assembly του επεξεργαστή MIPS
	- Οι ασκήσεις θα γίνονται ατομικά κατά την διάρκεια της εβδομάδας.
	- Φροντιστήριο για τις ασκήσεις της επόμενης εβδομάδος κάθε Τρίτη/Τετάρτη
	- Στο εργαστήριο θα γίνεται προφορική εξέταση στις ασκήσεις που έχετε ετοιμάσει.
	- Οι ομάδες των εργαστηρίων θα ανακοινωθούν και θα είναι κατά αλφαβητική σειρά

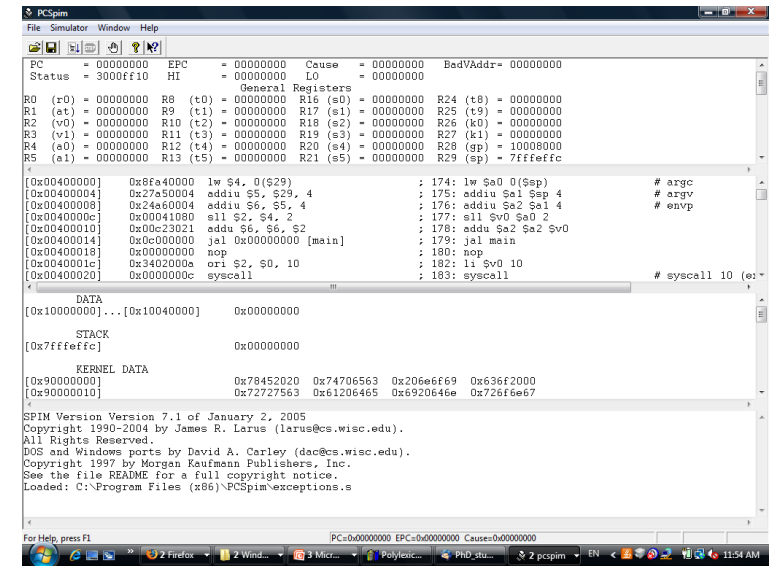

## Συνεργασία και Αντιγραφές

- Μπορείτε να συνεργαστείτε να συζητήσετε μεταξύ σας οτιδήποτε σχετικά με το μάθημα και τα εργαστήρια
	- Συμπεριλαμβανομένης και της λύσης
- Μετά την συνεργασία όμως θα πρέπει να γράψετε το δικό σας κώδικα.
- Οι εργασίες είναι **ατομικές**.
- Όποιος/Όποια αντιγράφει κώδικα ή δίνει κώδικα σε συμφοιτητή/τρια, θα κόβεται αυτόματα από το μάθημα για φέτος
- Το ίδιο και αντιγραφή σε γραπτή εξέταση
- Μας είναι πολύ εύκολο να πιάσουμε τους αντιγραφείς, όπως ίσως έχετε διαπιστώσει από άλλα μαθήματα

## Περιεχόμενο μαθήματος

### • Παραδόσεις

- Γενική περιγραφή της οργάνωσης ενός Η/Υ
- Εισαγωγή στη συμβολική γλώσσα μηχανής (assembly)
	- Συμβολικές εντολές και ορίσματα (ή τελούμενα) εντολών
	- Καταχωρητές και διαχείριση μνήμης
- Αναπαράσταση αριθμητικών δεδομένων στον Η/Υ
	- Προσημασμένοι και μη προσημασμένοι ακέραιοι αριθμοί
	- Αναπαράσταση σταθερής και κινητής υποδιαστολής (fixed και floating point)
- Αλγόριθμοι εκτέλεσης αριθμητικών πράξεων
- Σχεδίαση απλών και προχωρημένων αριθμητικών μονάδων
	- Αθροιστές, πολλαπλασιαστές, διαιρέτες
- Μετρικές απόδοσης ενός προγράμματος
- Εργαστήριο
	- Το εργαστήριο του μαθήματος αφορά τον προγραμματισμό σε assembly του επεξεργαστή MIPS
	- Χρήση προγράμματος προσομοιωτή σε περιβάλλον Windows (MARS simulator at *http://courses.missouristate.edu/KenVollmar/MARS/*

### Μαθήματα Αρχιτεκτονικής στο τμήμα μας

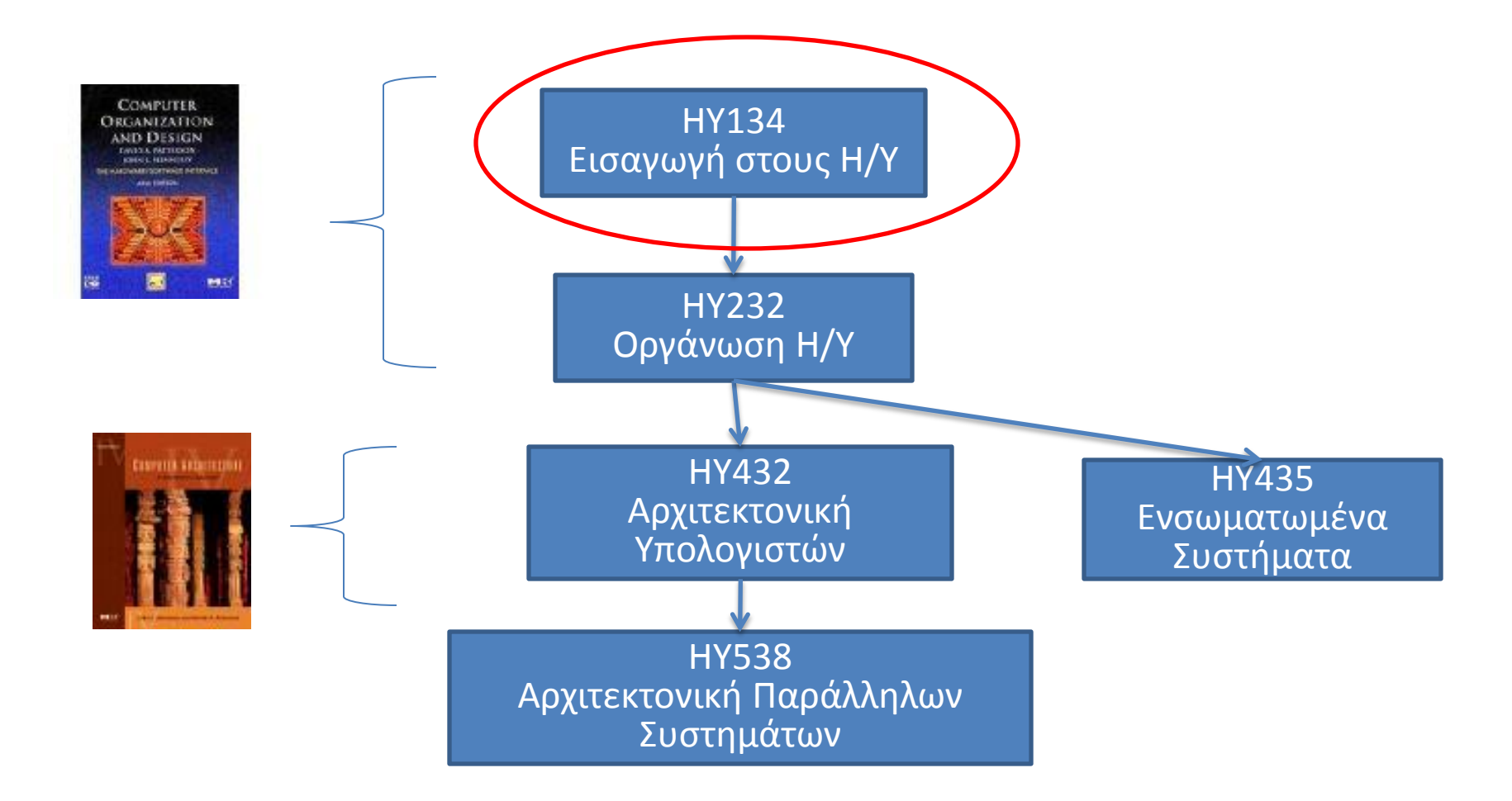

### Απρόσημοι δυαδικοί ακέραιοι *(unsigned integers)*

• O απρόσημοςδυαδικός αριθμός:

 $b = b_{n-l}b_{n-2}...b_{1}b_{0}, b_{i} \in \{0,1\}$ 

 $\acute{\mathbf{e}}$ χει τιμή:  $b = b_{n-1}2^{n-1} + b_{n-2}2^{n-2} + \cdots + b_12^1 + b_02^0$ *n 2 n*  $b = b_{n-1} 2^{n-1} + b_{n-2} 2^{n-2} + \cdots + b_1 2^1 + b_0$ - $\overline{a}$ -

- $\cdot$  Εύρος τιμών: 0 έως +2<sup>n</sup> 1
- Παράδειγμα
	- $\cdot$  0000 0000 0000 0000 0000 0000 0000 1011<sub>2</sub>  $= 0 + ... + 1 \times 2^3 + 0 \times 2^2 + 1 \times 2^1 + 1 \times 2^0$ 
		- $= 0 + ... + 8 + 0 + 2 + 1 = 11_{10}$
- Χρησιμοποιώντας 32 bits
	- $\cdot$  0 έως +4,294,967,295

Προσημασμένοι ακέραιοι στη μορφή Συμπλήρωμα του 2 (2s-Complement)

• Ένας προσημασμένος δυαδικός αριθμός:

$$
b = b_{n-l}b_{n-2}...b_{l}b_{0}, b_{i} \in \{0,1\}
$$

έχει τιμή: 
$$
b = -b_{n-1}2^{n-1} + b_{n-2}2^{n-2} + \cdots + b_12^1 + b_02^0
$$

$$
Eúpos: -2^{n-1} \text{ é} \omega \varsigma + 2^{n-1} - 1
$$

- Παράδειγμα
	- 1111 1111 1111 1111 1111 1111 1111 1100<sup>2</sup>
		- $= -1 \times 2^{31} + 1 \times 2^{30} + ... + 1 \times 2^2 + 0 \times 2^1 + 0 \times 2^0$

 $=-2,147,483,648 + 2,147,483,644 = -4<sub>10</sub>$ 

- Χρησιμοποιώντας 32 bits
	- $\blacksquare$  -2,147,483,64 $\clubsuit$ <sub>γð</sub>t@<sub>ott\2</sup>}{{d}at\{2}{{}}{}}}</sub>

Προσημασμένοι ακέραιοι στη μορφή Συμπλήρωμα του 2 (2s-Complement)

- Το πιό σημαντικό bit (most significant bit) είναι το πρόσημο ενός αριθμού:
	- 1 για αρνητικούς αριθμούς
	- 0 για μη αρνητικούς αριθμούς
- Ερώτηση:
	- $-$  Ποια η δεκαδική τιμή του 1011 $_2$ ?

### • Απάντηση:

- Χρειαζόμαστε και επιπλέον πληροφορία σχετικά με το εάν ο αριθμός είναι προσημασμένος
- $-11_{10}$  (απρόσημος)
- -5<sub>10</sub> (προσημασμένοξ)<sup>αγωγή στην Σχεδίαση και Οργάνα<mark>ση (προσημασμένος</mark>)</sup>

#### **Προσημασμένοι αριθμοί των 4-bits**

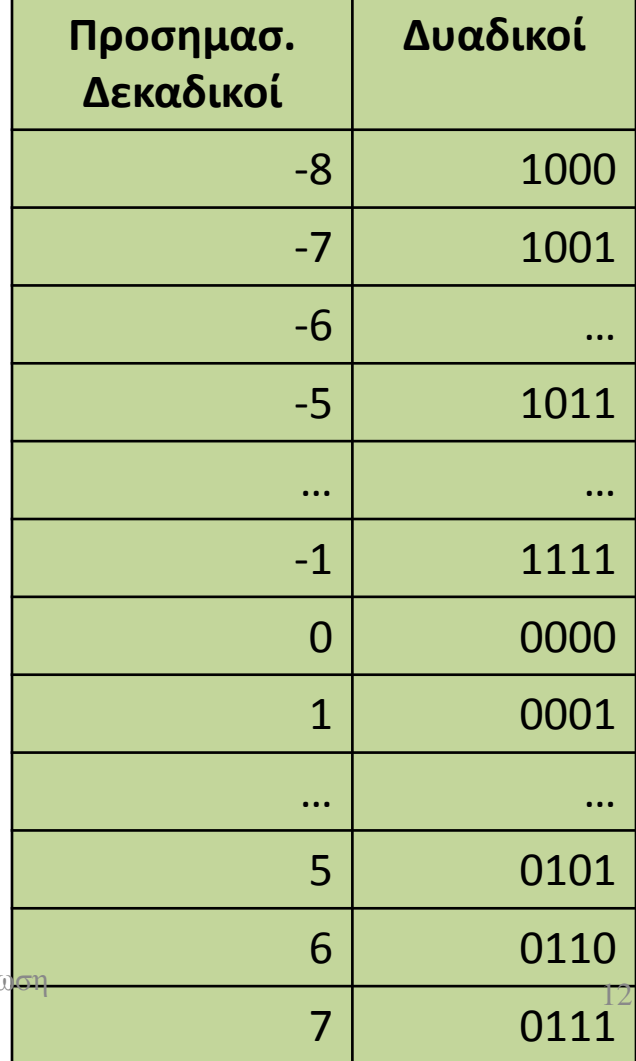

# Υπολογισμός αντιθέτου

• Αντιστρέψτε και προσθέστε 1

 $-$  Αντιστροφή σημαίνει  $1 \rightarrow 0$ ,  $0 \rightarrow 1$ 

$$
x + \overline{x} = 1111...111_2 = -1
$$
  
-
$$
x + 1 = -x
$$

 Παράδειγμα: το αντίθετο του +2  $+2 = 0000 0000 ... 0010<sub>2</sub>$  $-2 = 1111 1111 ... 1101<sub>2</sub> + 1$  $= 1111 1111 ... 1110<sub>2</sub>$ 

### Μετατροπή Ακεραίου Δεκαδικού σε Δυαδικό

• Είδαμε πώς μετατρέπουμε έναν ακέραιο δυαδικό σε δεκαδικό αριθμό

$$
b = -b_{n-1}2^{n-1} + b_{n-2}2^{n-2} + \cdots + b_12^1 + b_02^0
$$

 Πως μετατρέπουμε έναν ακέραιο δεκαδικό *b* σε δυαδικό  $b_{n-l}$  $b_{n-2}$ ... $b_1b_0$ ,  $b_i \in \{0,1\}$ 

### Απάντηση:

- Με διαδοχικές ακέραιες διαιρέσεις του τρέχοντος υπολοίπου με το 2, κρατώντας το υπόλοιπο
	- Ποιός είναι ο δυαδικός αντίστοιχος του 55;
		- 55/2 = 27, Υπόλοιπο = 1
		- 27/2 = 13, Υπόλοιπο = 1
		- 13/2 = 6, Υπόλοιπο = 1
		- 6/2 = 3, Υπόλοιπο = 0
		- $3/2 = 1$ , Υπόλοιπο = 1
		- $1/2 = 0$ , Υπόλοιπο = 1
	- $(55)_{10} = (110111)$  Εισαγωγή στην Σχεδίαση και Οργάνωση $^{14}$ Η/Υ Ι

Μετατροπή Κλασματικού Δυαδικού σε Δεκαδικό

 Πως μετατρέπουμε έναν κλασματικό δυαδικό στον αντίστοιχο κλασματικό δεκαδικό *b*  $b_{n-l}$  $b_{n-2}$ ...  $b_1$  $b_0$ , $b_{-1}$  $b_{-2}$ ...  $b_{-m}$ ,  $b_i \in \{0,1\}$ 

Απάντηση:

 $-2$   $\mu$   $2^{-m}$ 2 -1 1  $2^{n-1} + b_{n-2}2^{n-2} + \cdots + b_12^1 + b_02^0 + b_{-1}2^{-1} + b_{-2}2^{-2} + \cdots + b_{-m}2^{-m}$  $-1$   $-1$   $-2$   $-1$   $-1$   $-1$ --- $\frac{1}{2}a^{n-1} + b_{n-2}2^{n-2} + \cdots + b_12^1 + b_02^0 + b_{-1}2^{1} + b_{-2}2^{2} + \cdots + b_{-m}$ *n 2 n*  $b = b_{n-1}2^{n-1} + b_{n-2}2^{n-2} + \cdots + b_12^1 + b_02^0 + b_{-1}2^{-1} + b_{-2}2^{-2} + \cdots + b_1$ 

Ποιός είναι ο δεκαδικός αντίστοιχος του *1001,011* ;

$$
1000,011 = 2^3 + 2^{-2} + 2^{-3} = 8,375
$$

### Μετατροπή Κλασματικού Δεκαδικού σε Δυαδικού

Πως μετατρέπουμε έναν κλασματικό δεκαδικό *b*

στον αντίστοιχο κλασματικό δυαδικό

Απάντηση:  $b_{n-l}$  $b_{n-2}$ ...  $b_1$  $b_0$ , $b_{-1}$  $b_{-2}$ ...  $b_{-m}$ ,  $b_i \in \{0,1\}$ 

- Το ακέραιο τμήμα του *b*, ξεχωριστά όπως έχουμε ήδη δείξει
- Το κλασματικό μέρος του *b*, με διαδοχικούς πολλ/σμούς με το 2, κρατώντας κάθε φορά το πιο σημαντικό ψηφίο (0 ή 1)
	- Ποιά είναι η δυαδική αναπαράσταση του *23,634* ;
	- $(23)_{10} = (10111)_2$
	- $(0,634)_{10} = ?$  $0,634 * 2 \cdot 1,268$  $0,268 * 2 \cdot 0,636$  $0,536 * 2 \times 1,072$  $0,072 * 2 \times 0,144$

$$
23,634 = 10111,1010...
$$

**ΚΟΚ.**  $E$ ισαγωγή στην Σχεδίαση και Οργάνωση **16** Η/Υ Ι

### Μετατροπή Κλασματικού Δεκαδικού σε Δυαδικού

- Τι γίνεται σε περίπτωση αρνητικού κλασματικού αριθμού *b* ; Απάντηση:
- Όπως και πρίν, ξεχωρίζουμε το ακέραιο τμήμα του *b,* από το κλασματικό
	- Ποιά είναι η δυαδική αναπαράσταση του (*-23,634)<sup>10</sup>* με ακρίβεια 4 κλασματικών ψηφίων;
	- Βρίσκουμε πρώτα την δυαδική αναπαράσταση του (23,634)<sub>10</sub>
	- $(23)_{10} = (010111)_2$
	- $(0,634)_{10} = (0,1010...),$
	- $(23,634)_{10} = (010111,1010)_{2}$
	- $\bullet$   $(-23,634)_{10} = (101000,0110)_{2}$
	- Συνεπώς, στην μετατροπή από αρνητικό σε θετικό, θεωρούμε όλον τον αριθμό (ακέραιο και κλασματικό τμήμα)

### Θεμελιώδεις Αρχές των Μοντέρνων Υπολογιστών

- Οι εντολές (*instructions*) καθώς και τα δεδομένα (*data*) κάθε τύπου (integer, float, char, κοκ) αναπαριστούνται στην μνήμη σαν αριθμοί .
	- Υπολογιστές αποθηκευμένου προγράμματος (stored program computer)
- Αυτό σημαίνει ότι τα προγράμματα μπορούν να αποθηκευθούν και να μεταφερθούν σε αρχεία (*files*)
	- Είτε σε μορφή πηγαίου κώδικα (*source code*) είτε σε μορφή δυαδικού κώδικα (*binary code*)

**Memory**

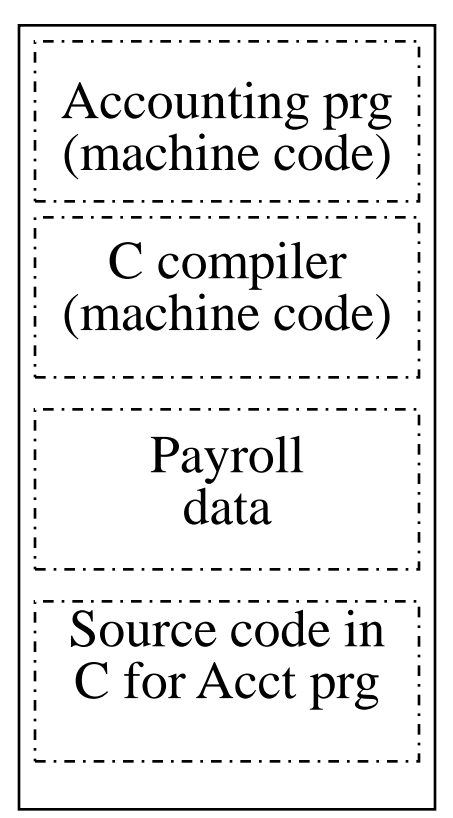

Θεμελιώδεις Αρχές των Μοντέρνων Υπολογιστών

- Αρχή της σειριακής εκτέλεσης εντολών
	- Στην κανονική ροή του προγράμματος οι εντολές εκτελούνται η μία μετά την άλλη
	- Χρήση ενός ειδικού καταχωρητή (32-bits) ως *μετρητή προγράμματος* (Program Counter ή PC), ο οποίος διατηρεί τη διεύθυνση της τρέχουσας εντολής στη μνήμη
	- Έλεγχος ροής προγράμματος με άλματα και διακλαδώσεις (σε άλλες διευθύνσεις)